**AminetPart**

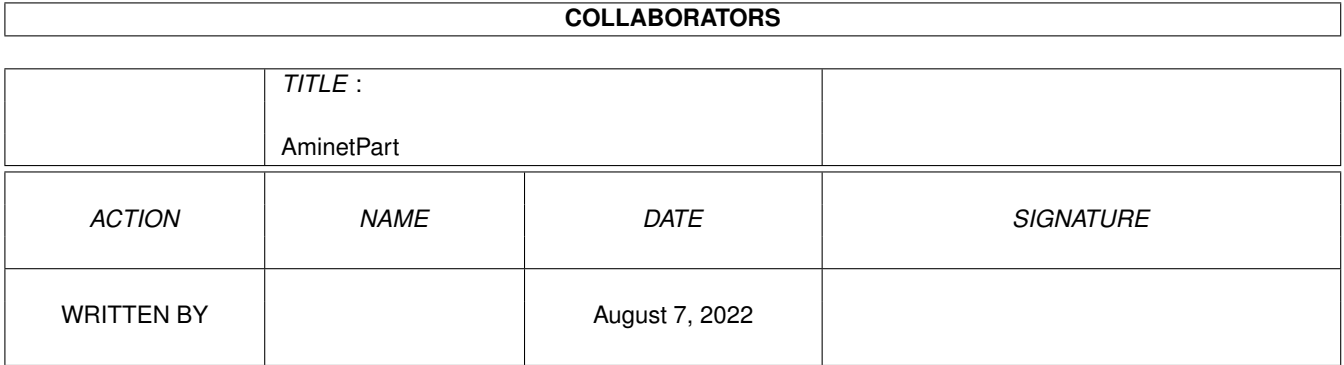

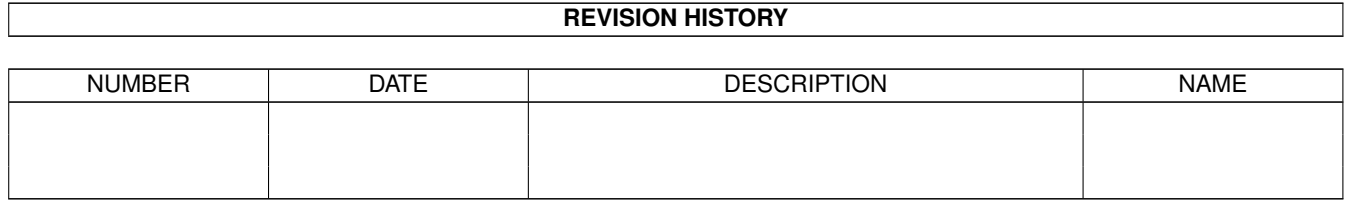

# **Contents**

#### 1 AminetPart [1](#page-3-0)

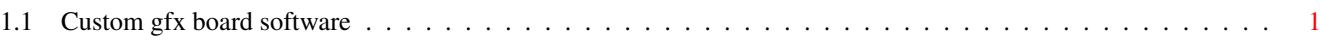

## <span id="page-3-0"></span>**Chapter 1**

# **AminetPart**

### <span id="page-3-1"></span>**1.1 Custom gfx board software**

Click name to unpack, description to read the readme or get help

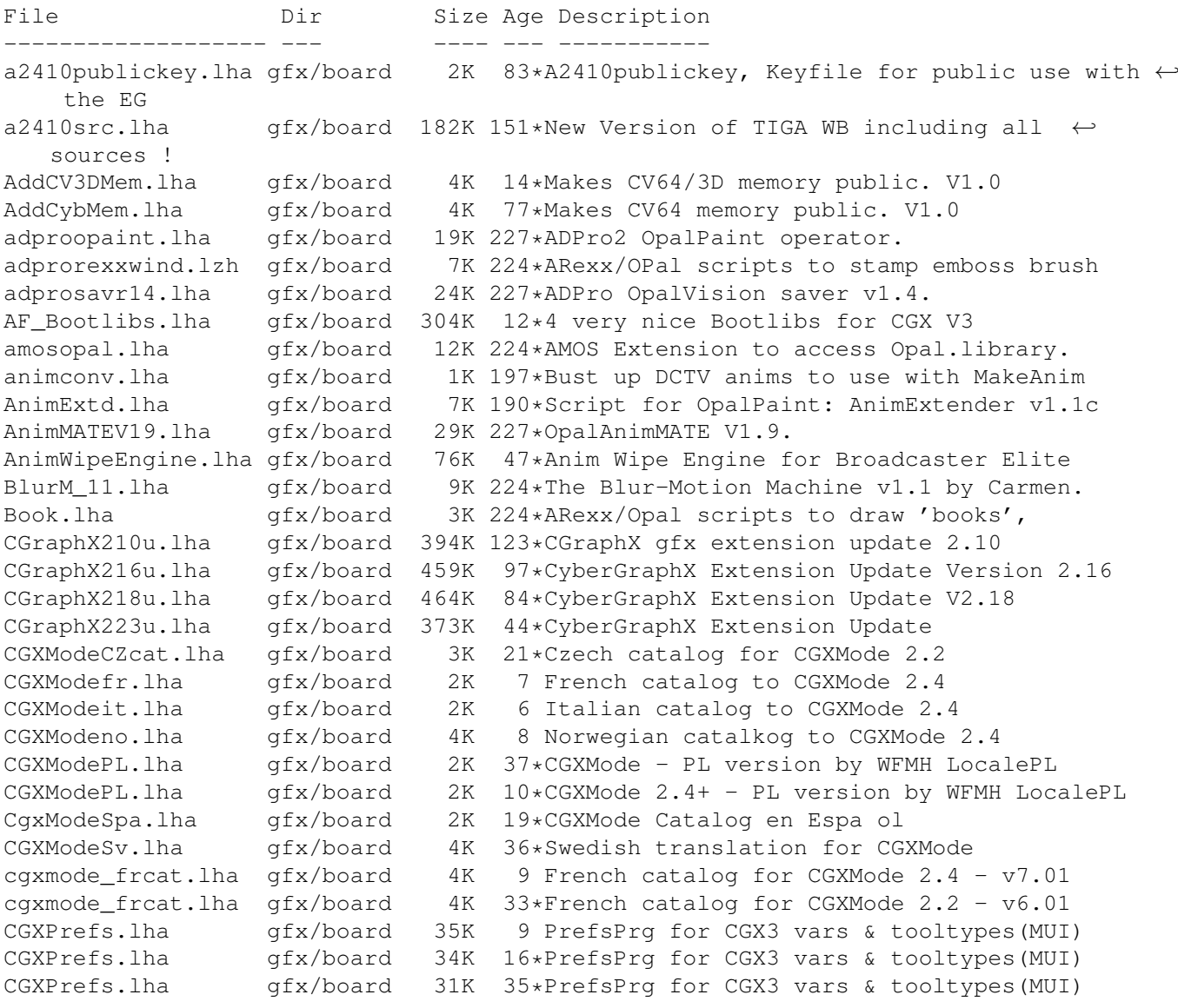

CG Pilot.lha gfx/board 98K 90\*ARexx Macro collection for ToasterCG 4.x ChromaCTRL.lha gfx/board 24K 227\*OpalVision ChromaCTRL drawmode. Convert\_1\_6.lha gfx/board 25K 361\*Converts images to HAM-E format crbopal.lha gfx/board 143K 80\*OpalVision : lots of viewers and some utils CV64VBlankHack.lha qfx/board 7K 71\*Makes VBLANK work on CyberVision64 (hack, q  $\leftrightarrow$ &d) Cyber56khz.lha gfx/board 2K 39\*Cyber56Khz - A hack to allow 56khz audio  $\leftrightarrow$ frequenci CyberBootLogo.lha gfx/board 70K 130\*8-bit CyberGraphX 2.0 logo image for use  $\leftrightarrow$ with PicB CyberGrab12.lha gfx/board 18K 125\*Screen-Grabber for CyberGraphX, V1.2 Cybermon 1438.lha qfx/board 1K 71\*Monitorfile for MicroVitec1438 Cybermon\_64KHz.lha qfx/board 1K 52\*Monitorfile for CV-Mode and 64 KHz Monitors  $\leftrightarrow$ . (1764 Cybermon\_82KHz.lha qfx/board 2K 112\*Monitorfile for 82 KHz Monitors for use  $\leftrightarrow$ with Cyber CyberPointer.lha qfx/board 11K  $69*Two-color pointers for CyberGfx, 3rd \leftrightarrow$ release CyberPrefs4027.lha gfx/board 20K 122\*CyberEnvPrefs 40.27 for CyberGraphX CyberPrefs4065.lha gfx/board 20K 98\*CyberPrefs 40.65 for CyberGraphX cybershow52.lha gfx/board 92K 119\*SlideShow&Viewer(incl.PCD)for CybGfx&AGA cybershow71.lha gfx/board 109K 85\*SlideShow&Viewer(incl.PCD)for CybGfx&AGA (←  $OS3.x)$ cybershow80.lha gfx/board 123K  $61*S$ lideShow&Viewer(incl.PCD)for CybGfx&AGA ( $\leftrightarrow$ OS3.x) cybershow82a.lha gfx/board 129K 45\*SlideShow&Viewer(incl.PCD)for CybGfx&AGA (← OS3.x) cybershow83.lha gfx/board 129K 27\*SlideShow&Viewer(incl.PCD)for CybGfx&AGA ( ← OS3.x) cybertvplayer.lha gfx/board 685K 119\*Animation player for CyberGfx&AGA cybertvplayer5.lha gfx/board 653K 100\*Animation player for CyberGfx & AGA (OS3.x) cybertvplayer8.lha gfx/board 655K 63\*Animation player for CyberGfx & AGA (OS3.x)<br>CyberView2 2.lha qfx/board 30K 125\*Universal Image Viewer for CyberGraphX CyberView2\_2.lha gfx/board 30K 125\*Universal Image Viewer for CyberGraphX<br>CyberView2\_3.lha gfx/board 30K 114\*Universal Image Viewer for CyberGraphX gfx/board 30K 114\*Universal Image Viewer for CyberGraphX CyberView3\_0a.lha gfx/board 67K 76\*Universal Image Viewer for CyberGraphX CyberWindow2\_0.lha gfx/board 32K 144\*Window Image Viewer for CyBERgraphics CyberWindow3\_0.lha gfx/board 69K 92\*Window Image Viewer for CyberGraphX CyberWindow3\_1.lha gfx/board 68K 81\*Window Image Viewer for CyberGraphX cyberyafa.lha gfx/board 10K 84\*Plays YAFA animations on a CyberGfx board CyberYAFA.lha gfx/board 22K 24\*THE Cybergraphx-Player V0.14 for YAFA-anims cybgfx\_DPMS.lha gfx/board 4K 92\*Simple DPMS commodity for Cybergraphx CybViewBMP.lha gfx/board 8K 4 CyberGraphics Viewer for .bmp files. CybViWinSv.lha gfx/board 1K 81\*Swedish locales for CyberView and  $\leftarrow$ CyberWindows Cyb\_Blanker.lha gfx/board 55K 21\*Energy saving Screenblanker(CyberGraphX) Cyb\_Blanker.lha gfx/board 38K 16\*Energy saving Screenblanker(CyberGraphX) DCTV4RetinaV25.lha gfx/board 41K 174\*Lib for the Retina 2.5 DCTV4RetinaV27.lha gfx/board 36K 125\*Lib for the Retina 2.5 dctvr3dlib.lha gfx/board 8K 292\*DCTV library for Real 3D dctv\_dpa.lha gfx/board 79K 290\*Shows how to use DPaint for DCTV DCTV\_Pics.lha gfx/board 1.2M 258\*Various images for DCTV<br>deinterlace.lha gfx/board 2K 227\*DeInterlace drawing mod 2K 227\*DeInterlace drawing mode for OpalPaint. devdocs.lha gfx/board 169K 224\*OpalVision Developers Documentation v1.3 diffuse.lha gfx/board 2K 197\*'Diffuse' OpalVision drawing mode tool. DropShadow.lha gfx/board 134K 224\*ARexx/Opal scripts to make drop shadows. egs71\_d1.lha gfx/board 720K 136\*EGS System 7.1 Disk 1/4 egs71\_d2.lha gfx/board 733K 136\*EGS System 7.1 Disk 2/4

egs71\_d3.lha gfx/board 387K 136\*EGS System 7.1 Disk 3/4 egs71\_d4.lha gfx/board 674K 136\*EGS System 7.1 Disk 4/4 EGSA2410v1\_14.lha gfx/board 214K 135\*EGS Driver for A2410 U.Lowell TIGA ! EGSA2410v20b17.lha gfx/board 155K 105\*EGS Driver for the A2410, Version 2 beta 17 egsapps70.lha gfx/board 432K 61\*EGSPhotoAlbum, EGS-TV, EGSTVPlayer package ← for EGS egsapps71a.lha gfx/board 431K 56\*EGSPhotoAlbum, EGS-TV, EGSTVPlayer package ← for EGS egsphotoalb17.lha gfx/board 137K 162\*EGSPhotoAlbum picture management and ← presentation egsphotoalb53a.lha gfx/board 381K 120\*EGS picture management, PhotoCD&SlideShow ← software egsphotoalb54d.lha gfx/board 370K 89\*EGS picture management, PhotoCD&SlideShow ← software EGSPlus.lha gfx/board 90K 55\*Release9: Extended Graphics Preview! incl. ← cybergr EGSPlus.lha gfx/board 51K 59\*Release5: New Alloc-/FreeBitmap(), incl.  $\leftrightarrow$ cybergrap EGSturbo\_V2.lha gfx/board 4K 151\*Patch to speed up some EGS functions egstv36b.lha gfx/board 422K 163\*EGS-TV Video & Framegrabber soft for EGS ← graphics egstv53.lha gfx/board 471K 124\*EGS animation, framegrabber&handyscanner ← software egstv54d.lha gfx/board 462K 89\*EGS animation,framegrabber&handyscanner ← software EGS\_R3Logo.lha gfx/board 858K 132\*A ray-traced bootlogo for egs. Nice! EGS\_Real.lha gfx/board 8K 132\*External Screen library for Real3D+EGS EGS\_Update7\_4.lha gfx/board 849K 51\*EGS-Update7.4beta fa.lha gfx/board 37K 197\*Fractal Animator v2.0 FieldM11.lha gfx/board 18K 189\*OpalPaint script for animation recorders Flamin12.lha gfx/board 26K 224\*ARexx/Opal script to 'inflame' a brush. FLAMIN15b.lha gfx/board 30K 174\*Create Flame effects for OpalPaint v2.3. by Carme FLIcasso151.lha gfx/board 5K 193\*Picasso only FLI/FLC animplayer FNamer1.lha gfx/board 7K 190\*Script for OpalPaint by Carmen Rizzolo. FrameName FreqPatch.lha gfx/board 5K 157\*Your Piccolo can operate on HIGHER ← frequencies? Us GauzeFilter.lha gfx/board 137K 197\*Script to put a gauze filter on images. GBrun.lha  $gfx/b$ oard 7K 147\*Degrader util for gfx-boards (one monitor  $\leftrightarrow$ systems) GFXBoot.lha gfx/board 2K 153\*Switch between CyberGrafix & EGS setups. Grabby101.lha gfx/board 7K 153\*Very simple screen grabber for  $\leftrightarrow$ RetinaScreens. V1.0 Graffiti\_lib.lha gfx/board 260K 39\*Support library for Graffiti Video Card GraphStuff.lha gfx/board 21K 114\*Graphics Board support code for games/demos harleqr3dlib.lha gfx/board 2K 292\*Harlequin library for Real 3D HookSpectrum.lha gfx/board 7K 111\*Makes SpectraPaint available for all EGS  $\leftrightarrow$ boards hspasov4.lha gfx/board 24K 224\*High Speed Pascal support for OpalVision JOpalIF.lha gfx/board 13K 224\*JForth interface to OpalVision libraries<br>jpg2dct7.lha qfx/board 58K 290\*Converts JPEG images to DCTV format gfx/board 58K 290\*Converts JPEG images to DCTV format lsidocs.lha gfx/board 111K 224\*Docs on OpalPaint loaders & savers M1438CGFX.lha gfx/board 1K 16\*Monitorfile: 42khz modes for M1438/CGFX markmorph.lha gfx/board 1.2M 287\*Morphing animation for DCTV<br>MaVil\_0T1.lha gfx/board 774K 7 MaVi-System Trial 1 (AVI/Qu 7 MaVi-System Trial 1 (AVI/Quicktime/IFF/WAV ← ...)

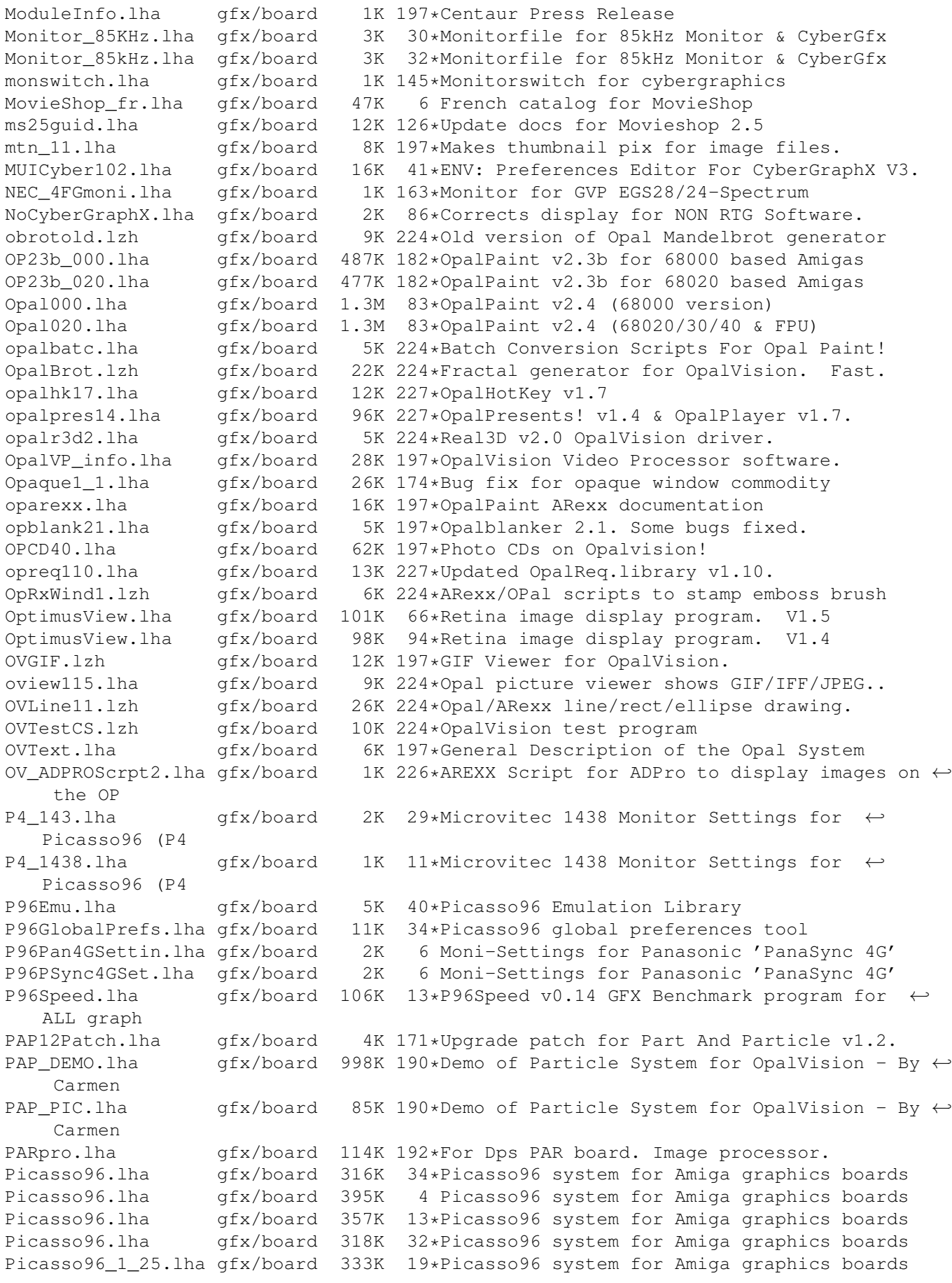

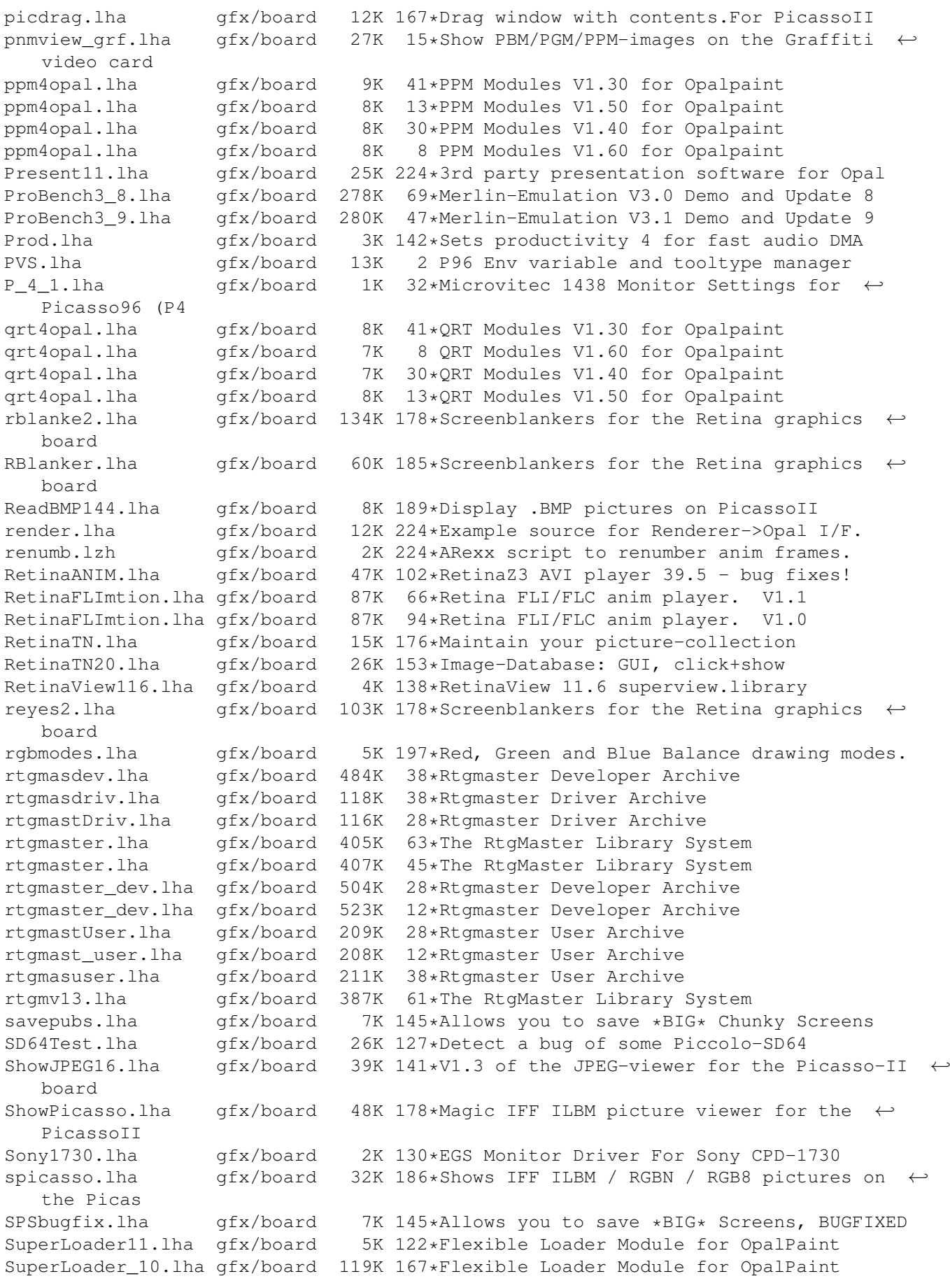

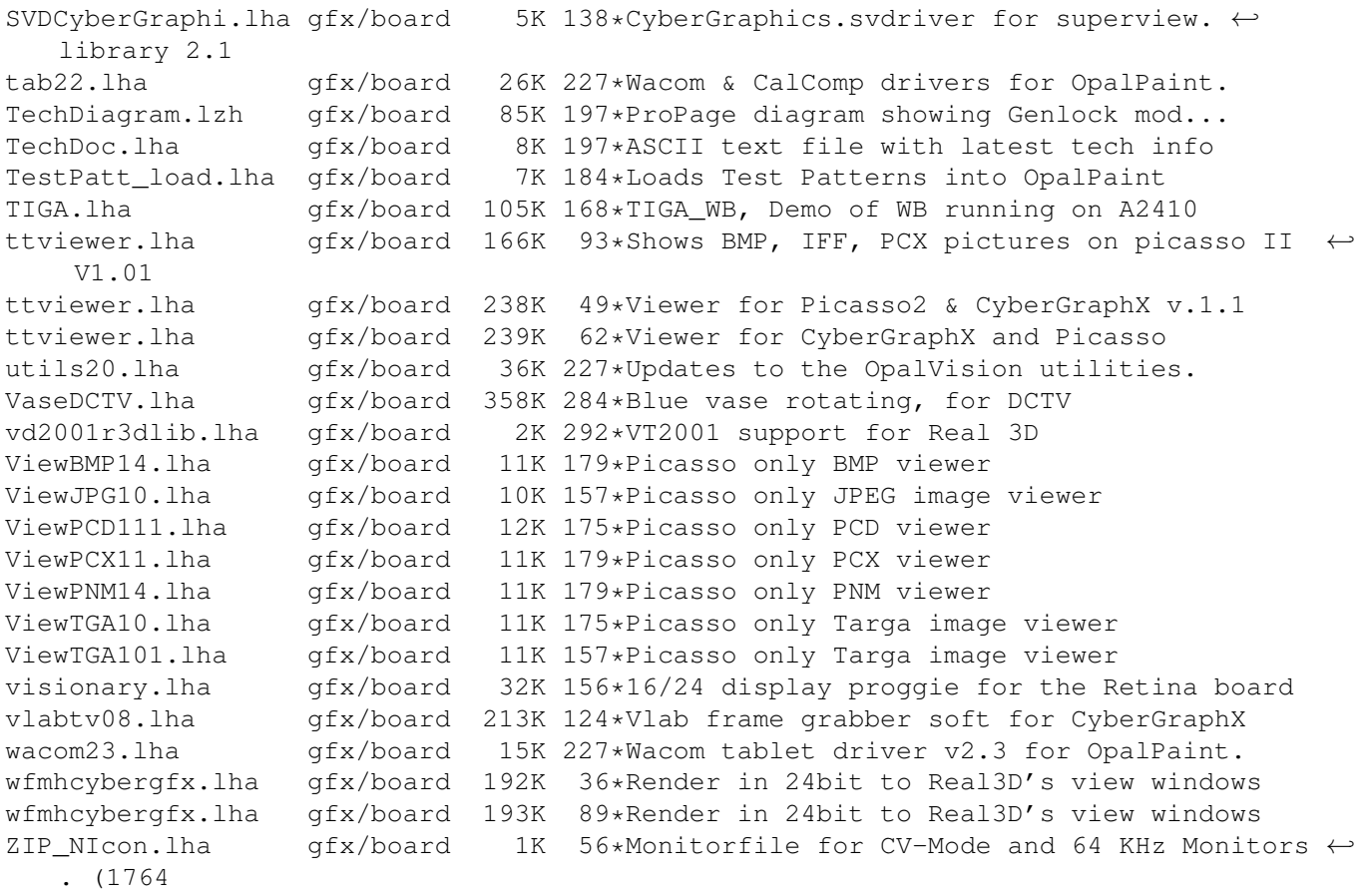